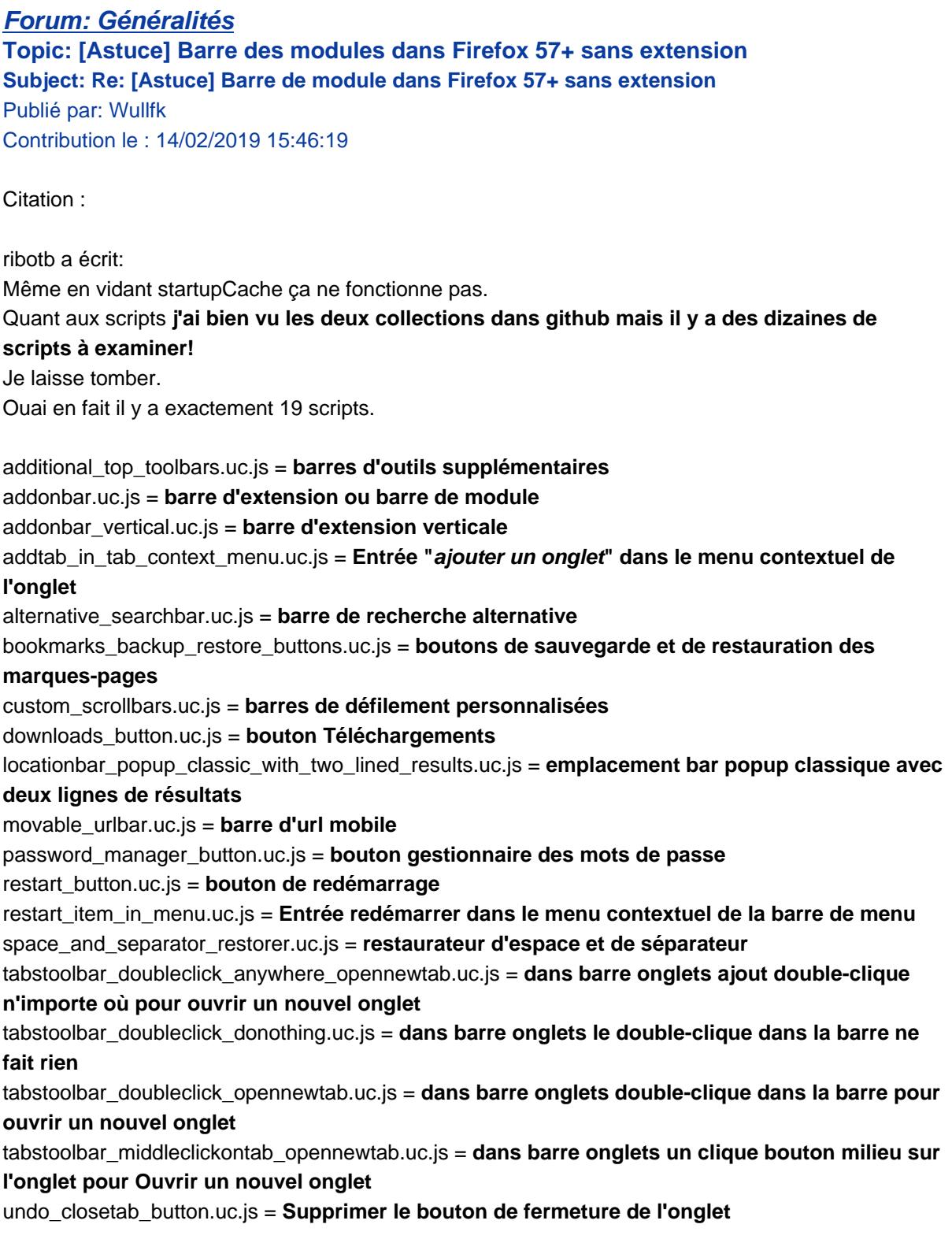

je ne suis pas un cador en Anglais, mais j'arrive tout de même à comprendre à quoi sert chaque scripts.